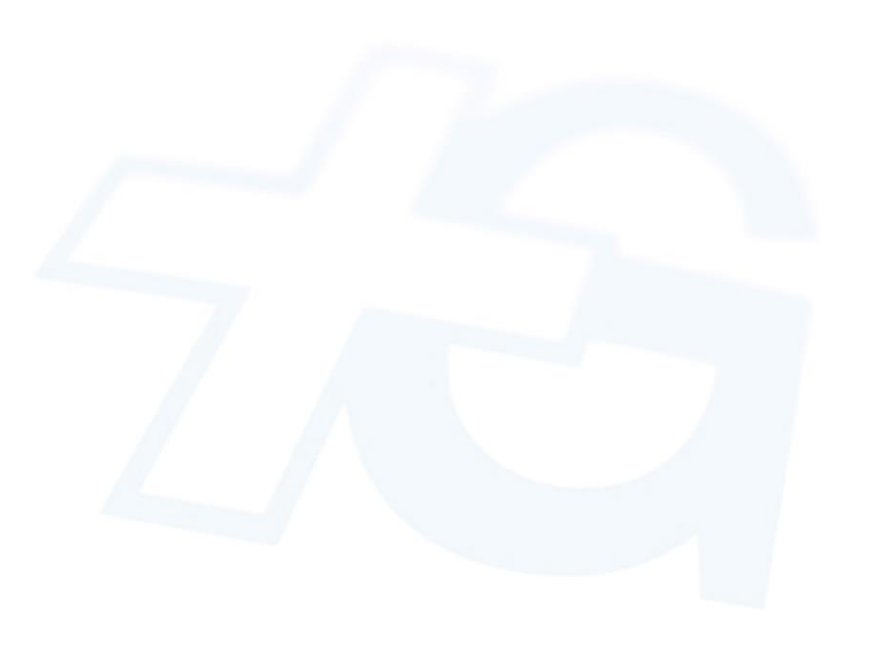

# Gas Market Codes and Electronic Information Exchange Guidelines

Status: public

**Version:** 1.5

**Date:** 14.12.2021

# Changes

| Version | Date       | Change                                                                                       |  |
|---------|------------|----------------------------------------------------------------------------------------------|--|
| 0.9     | 20.02.2020 | Initial version of the document                                                              |  |
| 1.0     | 07.05.2020 | Final version for release                                                                    |  |
| 1.1     | 12.06.2020 | 5.4.1 NOMRES: Removal of timeseries 14G in message and correction of examples                |  |
| 1.2     | 14.07.2020 | 5.3.1 NOMINT: Added remark for externalAccount                                               |  |
| 1.3     | 21.09.2020 | 5.3.1 NOMINT: codingscheme to be used for externalAccount changed                            |  |
|         |            | 5.4.1 NOMRES:                                                                                |  |
|         |            | Change of codingscheme to be used for externalAccount and update of examples                 |  |
|         |            | Modification of timeseries contained in message and updated description                      |  |
| 1.4     | 19.02.2021 | 5.4.1 NOMRES correction regarding the Status class                                           |  |
| 1.5     | 14.12.2021 | Removal of chapter 2 concerning the transition period outlined operational rules and formats |  |

| S               | 1               | 0               |
|-----------------|-----------------|-----------------|
|                 | 2               | LL              |
| 9               | 5               | -               |
| RD              | F               | -               |
| 8               | $\triangleleft$ | 2               |
|                 | Z               | -               |
| 5               | N               |                 |
| 2               | 2               | 2               |
|                 | (7)             | 4               |
| t.              | ~               | U               |
| <li>1</li>      | щ               |                 |
| E               | _               | $\triangleleft$ |
| Ū               | CL              | 00              |
| 5               | $\supseteq$     | -               |
|                 | 0               | E.              |
| LLJ             | 0_              | A               |
| ŝ               | 111             | 2               |
| 17              | SS              | -               |
| ž               | 01              | 00              |
| LLI             | 5               | 0               |
| KTIEN           | S               | Lin             |
| $\leq$          | LL.             | 5.              |
| $\triangleleft$ | $\geq$          | 5               |
| LLI             | 5               | 2               |
| T               | 2               | d               |
| 0               | õ               | -               |
| RIS             | ž               | $\geq$          |
| CC.             | 2               | 0               |
| ZE              |                 | 0               |
|                 | 11              | 10              |
| NE              | ÉŢ              | SS              |
|                 | 5               | -               |
|                 |                 |                 |
| Ĩ               |                 | <               |
| SCH             | ŏ               | 5               |
|                 | õ               | SW              |
| SCH             | õ               | SW              |
| SCF             | õ               | SW              |
| SCH             | õ               | SW              |
| SCH             | õ               | SW              |
| SCH             | õ               | SW              |
| SCH             | õ               | SW              |
| SCH             | õ               | SW              |
| SCH             | õ               | SW              |
| SCH             | õ               | SW              |
| SCH             | õ               | SW              |
| SCH             | õ               | SW              |
| SCH             | õ               | SW              |
| SCH             | õ               |                 |
| SCH             | õ               |                 |
| SCH             | õ               | S SW            |
| SCH             | õ               |                 |
| SCH             | õ               |                 |
| SCH             | õ               |                 |
|                 | õ               |                 |
| SCH             | õ               |                 |
|                 | õ               |                 |
|                 | õ               |                 |
|                 | õ               |                 |
|                 | õ               |                 |
|                 | õ               |                 |
|                 | õ               |                 |
|                 | õ               |                 |
|                 | õ               |                 |
|                 | õ               |                 |
|                 | õ               |                 |
|                 | õ               |                 |
|                 | õ               |                 |
|                 | õ               |                 |
|                 | õ               |                 |
|                 | õ               |                 |

# Contents

| 1 | Intr | oduc   | tion                                        | 4 |
|---|------|--------|---------------------------------------------|---|
| 2 | Aff  | ected  | Market participants                         | 4 |
|   | 2.1  | Bala   | ance Responsible Party (BRP)                | 4 |
|   | 2.1  | .1     | Transit-shipper                             | 4 |
|   | 2.1  | .2     | Supplier                                    | 4 |
| 3 | lde  | ntifie | rs                                          | 5 |
|   | 3.1  | Mar    | ket participant identifiers                 | 5 |
|   | 3.2  | Con    | nection point identifiers                   | 5 |
|   | 3.3  | Bala   | ance Group identifiers                      | 5 |
| 4 | Ele  | ctron  | ic Messages                                 | 6 |
|   | 4.1  | Con    | nmunication requirements                    | 6 |
|   | 4.2  | Mes    | ssage types in use                          | 6 |
|   | 4.3  | NOI    | MINT Messages                               | 6 |
|   | 4.3  | .1     | NOMINT Message Implementation               | 7 |
|   | 4.3  | .2     | NOMINT Message Examples1                    | 1 |
|   | 4.4  | NOI    | MRES Messages1                              | 5 |
|   | 4.4  | .1     | NOMRES Message Implementation1              | 5 |
|   | 4.4  | .2     | NOMRES Message Example2                     | 1 |
|   | 4.5  | ACł    | KNOW Messages2                              | 5 |
|   | 4.5  | .1     | ACKNOW Message Implementation2              | 5 |
|   | 4.5  | .2     | ACKNOW Message Examples                     | 0 |
| 5 | Ар   | pendi  | х3                                          | 0 |
|   | 5.1  | Ava    | ilable ConnectionPoints3                    | 0 |
|   | 5.1  | .1     | Entry/Exit Nomination Connection Points     | 0 |
|   | 5.1  | .2     | Market Area CH Nomination Connection Points | 0 |
| 6 | Re   | feren  | ces3                                        | 0 |

# 1 Introduction

The Gas Market Codes and Electronic Information Exchange Guidelines describe the rules and formats for the electronic exchange of information regarding nomination and matching procedures with Swissgas. This document is targeted towards balance responsible parties, who act as Transit-Shippers through and/or as Suppliers within Switzerland.

# 2 Affected Market participants

### 2.1 Balance Responsible Party (BRP)

These Gas Market Codes and Electronic Information Exchange Guidelines effect market participants who act as Balance Responsible Party (BRP) in the nomination and matching process according to EASEE-gas CBP 2018-001-02. For the sake of understanding, this document will distinguish between two roles of BRP:

### 2.1.1 Transit-shipper

Transit-shipper have obtained entry and exit capacity on the Transitgas-System from Swissgas for the transport of Gas through Switzerland. They have no access to the Swiss domestic market. Transit-shipper must nominate the utilization of their entry and exit capacities to Swissgas and are as BRP responsible that entry and exit gas quantities are equal on an hourly basis.

### 2.1.2 Supplier

Supplier are BRP who supply customers in Switzerland. Suppliers must nominate their entries into the Transitgas-System and their exits towards the Regional Balance Areas to Swissgas.

# **3 Identifiers**

For the purposes of the electronic information exchange with Swissgas, it is necessary to use unique identifiers for market participants, connection points and balance groups. Swissgas utilizes identifiers, following the European Identification Code (EIC).

# 3.1 Market participant identifiers

Any market participant must be identified by their X-Party Code determined in the European Identification Code (EIC) system. New market participants who do not have an EIC X-Party Code registered can apply for a X-Party Code with their countries local issuing office.

# 3.2 Connection point identifiers

All connection points used for the nomination of gas must be identified by their unique EIC. Valid object types for connection points is either:

- Accounting Point object type "Z"
- Areas object type "Y"

Connection points valid for the nomination exchange with Swissgas and their appropriate EIC are listed in chapter 5.1.

### 3.3 Balance Group identifiers

Swissgas identifies all Balance Groups by a unique EIC (object type "Y"). New market participants who do not have an EIC Y-Balance Group Code registered for Switzerland, can do so following the application process at:

https://www.swissgrid.ch/en/home/customers/topics/eic.html

The list of active Balance Groups is published by swissgrid on their website: https://www.swissgrid.ch/en/home/customers/topics/eic/y-codes.html

Balance Groups of neighbouring network operators must be identified according to the rules of the neighbouring network operators (please refer to the details provided in the chapters concerning the message implementation).

# 4 Electronic Messages

### 4.1 Communication requirements

Balance Responsible Parties (BRP) exchange nominations, acknowledgments and confirmations with Swissgas. For this, the BRP must either facilitate the website portal of Swissgas or be able to exchange Edig@s XML messages in Version 5.1 release 3 via AS4 (according to ENTSOG AS4 Profile Version 3.6 dated 2018-03-27).

To set up and test the electronic message exchange via AS4, please contact us by email at: edi-team@swissgas.ch

### 4.2 Message types in use

The Edig@s XML 5.1 message types accepted by Swissgas are:

| Version/Format     | EDIG@S 5.1 release 3 |
|--------------------|----------------------|
|                    | XML                  |
| Message Type       |                      |
| NOMINT             | inbound              |
| NOMRES             | outbound             |
| ACKNOW (release 2) | outbound             |

Inbound corresponds with a message sent from BRP to Swissgas. Outbound corresponds with a message sent from Swissgas to BRP.

### 4.3 NOMINT Messages

NOMINT Messages are sent by the BRP to Swissgas. With these messages they provide their nomination intentions at connection points managed by Swissgas (all interconnection points of the Transitgas-System).

All BRP are required to nominate Entry/Exit connection points of the Transitgas-System. The allowed connection points and codes for these NOMINT documents will be referenced as **Entry/Exit Nominations** further on.

BRP which act as Supplier in the Swiss domestic market must nominate their exits into Regional Balance Areas to Swissgas in a separate NOMINT message. The allowed connection points and codes for these NOMINT documents will be referenced as **Market Area CH Nominations** further on.

**4.3.1 NOMINT Message Implementation** Swissgas will only accept NOMINT messages in Edig@s 5.1. Release 3 format. The specific implementation rules and codes are defined in the following table. Elements, which are part of the Edig@s standard, but not listed in the table are not used by Swissgas.

| Attribute             | Definition                                        | Description                                                                                                    | Example                                                                                                    |
|-----------------------|---------------------------------------------------|----------------------------------------------------------------------------------------------------|----------------------------------------------------------------------------------------------------|
| Nomination_Document ( | Class                                             |                                                                                                    |                                                                                                    |
| Nomination_Document   | Defines the document type, release and namespace. |                                                                                                    | xml version="1.0" encoding="UTF-8"?<br><nomination_document <br="" release="3">xmlns="urn:easeegas.eu:edigas:nominationandmat<br/>ching:nominationdocument:5:1"&gt;</nomination_document> |
| identification        | Identification of the document                    | Description: The identification is defined by the BRP<br>and must be unique for each combination of<br>contractreference, validityPeriod and<br>ConnectionPoint(s) included in the message.<br>Swissgas suggests the following simple naming<br>convention:<br>NOMINT[referenced Gas Day as YYYYMMDD]<br>[issuer_MarketParticipant.identification]A[counter<br>starting with 1 up to 999] | <identification><br/>NOMINT2020020412X-EXCTPYTRAVA1<br/></identification>                                                                                                    |
| version               | Version of the document being sent.               | The first version number for a given document<br>identification must be 1. The document version<br>number must be incremented for each re-transmission<br>of a document that contains changes to the previous<br>version. Swissgas will only accept a document with a<br>version number which is greater than the previous<br>version number of the same document.                        | <version>1</version>                                                                                                    |
| type                  | Type of the document.                             | Type must be always be 01G = Nomination.                                                                                                    | <type>01G</type>                                                                                                    |

| Attribute                                                     | Definition                                                                                          | Description                                                                                                    | Example                                                                                                    |                                                                                                    |
|---------------------------------------------------------------|----------------------------------------------------------------------------------------------------|----------------------------------------------------------------------------------------------------|----------------------------------------------------------------------------------------------------|----------------------------------------------------------------------------------------------------|
| creationDateTime                                              | Date and time of the creation of<br>the Nomination document.                                        | <ul> <li>The date and time that the document was prepared for transmission by the application of the BRP.</li> <li>The date and time must be in coordinated universal Time (UTC) and formatted according to the ISO 8601 standard as YYYY-MM-DDThh:mm:ssZ, where</li> <li>YYYY indicates the four-digit year</li> <li>MM indicates the two-digit month of the year</li> <li>DD indicates the two-digit day of the month</li> <li>T is the delimiter between date and time</li> <li>hh indicates the two-digit minute of the hour</li> <li>ss indicates the two-digit second of the minute</li> <li>Z is the time zone designator for UTC</li> </ul> | <creationdatetime><br/>2020-02-24T11:40:02Z<br/></creationdatetime>                                                                                                    |                                                                                                    |
| validityPeriod                                                | The start and end date and time of<br>the period of validity covered in the<br>Nomination document. | The validityPeriod must always cover the time period<br>of a single Gas Day (06:00-06:00 CET) and must be<br>provided in coordinated universal Time (UTC). The<br>validityPeriod must be formatted according to ISO<br>8601 standard as YYYY-MM-DDThh:mm:ssZ/YYYY-<br>MM-DDThh:mm:ssZ                                                                                                    | Time<br>During standard<br>time ("winter<br>time"): 24h<br>Change to<br>Daylight saving<br>time: 23h<br>Daylight Saving<br>time ("summer<br>time"): 24h<br>Change to<br>Standard time:25h | validityPeriod<br><validityperiod>2020-02-<br/>04T05:00Z/2020-02-<br/>05T05:00Z</validityperiod><br><validityperiod>2020-03-<br/>28T05:00Z/2020-03-<br/>29T04:00Z</validityperiod><br><validityperiod>2020-06-<br/>09T04:00Z/2020-06-<br/>10T04:00Z</validityperiod><br><validityperiod>2020-10-<br/>24T04:00Z/2020-10-<br/>25T05:00Z</validityperiod> |
| contractReference                                             | Reference to a contract covering the Nomination document.                                           | The contractReference must always refer the Balance<br>Group Code (EIC object type Y) for the BRP sending<br>the NOMINT document                                                                                                    | <contractreference<br><td>&gt;12Y-EXBGRTRA8</td></contractreference<br>                                                                                                    | >12Y-EXBGRTRA8                                                                                                    |
| contractType                                                  | Identification of the type of contract covering the document.                                       | The contractType must always be <b>CT</b>                                                                                                    | <contracttype>CT&lt;</contracttype>                                                                                                    |                                                                                                    |
| issuer_MarketParticipant.i<br>dentification<br>- codingScheme | Identification of the party who has issued the document.                                            | The issuer_MarketParticipant.identification must<br>always refer the EIC Party code (EIC object type X) of<br>the BRP. The codescheme attribute must be set to<br><b>305</b> , indicating the EIC code schema.                                                                                                    |                                                                                                    | cipant.identification<br>5">12X-EXCTPYTRAV<br>iicipant.identification>                                                                                                    |

| Attribute                                                        | Definition                                                                              | Description                                                                                                    | Example                                                                                                    |
|------------------------------------------------------------------|-----------------------------------------------------------------------------------------|----------------------------------------------------------------------------------------------------|----------------------------------------------------------------------------------------------------|
| issuer_MarketParticipant.<br>marketRole.code                     | Identification of the role that the<br>party who has issued the<br>document is playing. | The issuer_MarketParticipant.marketRole.code must always be <b>ZSH –</b> Shipper.                                                                                                    | <issuer_marketparticipant.marketrole.code><br/>ZSH<br/></issuer_marketparticipant.marketrole.code>                                                               |
| recipient_MarketParticipa<br>nt.identification<br>- codingScheme | Identification of the party who is receiving the document.                              | The recipient_MarketParticipant.identification must<br>always refer the EIC Party code (EIC object type X) of<br>the Swissgas, which is <b>21X-CH-B-A0A0A-H</b> . The<br>codescheme attribute must be set to <b>305</b> , indicating<br>the EIC code schema. | <recipient_marketparticipant.identification<br>codingScheme="<b>305</b>"&gt;<b>21X-CH-B-A0A0A-H</b><br/></recipient_marketparticipant.identification<br>         |
| recipient_MarketParticipa                                        | Identification of the role that the                                                     | - For Entry/Exit Nominations the                                                                                                    | - Entry/Exit Nomination:                                                                                                    |
| nt.marketRole.code                                               | party who receives the document is playing.                                             | recipient_MarketParticipant.marketRole.code must always be <b>ZSO</b> .                                                                                                    | <recipient_marketparticipant.marketrole.code><b>ZSO</b><br/></recipient_marketparticipant.marketrole.code>                                                       |
|                                                                  |                                                                                         | - For Market Area CH Nominations the recipient_MarketParticipant.marketRole.code shall be set to <b>ZUK</b> .                                                                                                    | <ul> <li>Market Area CH Nomination:</li> <li><recipient_marketparticipant.marketrole.code>ZUK</recipient_marketparticipant.marketrole.code></li> <li></li> </ul> |

There may be included one to multiple ConnectionPoint(s) in a NOMINT message sent to Swissgas. A given ConnectionPoint may occur multiple times (repetition of the same ConnectionPoint per internalAccount/externalAccount pairing).

The BRP can send individual NOMINT messages per ConnectionPoint or combine all relevant ConnectionPoints in a single Entry/Exit Nomination or Market Area CH Nomination.

| identification -<br>codingScheme | The identification of a connection point.                                                             | Identifies a distinct connection point for the nomination. All ConnectionPoints must be identified by their EIC point code, therefore the codingscheme attribute must be set to <b>305</b> . | <identification codingscheme="305"><br/>12Y-000000964-4<br/></identification> |  |  |
|----------------------------------|----------------------------------------------------------------------------------------------------|----------------------------------------------------------------------------------------------------|-------------------------------------------------------------------------------|--|--|
|                                  |                                                                                                    | Please refer to chapter 5.1 Available<br>ConnectionPoints for the list of valid ConnectionPoints<br>for Entry/Exit and Market Area CH nominations.                                           |                                                                               |  |  |
| measureUnit.code                 | The unit of measure which is applied to all the quantities in the time series of the ConnectionPoint. | Swissgas requires all timeseries to be in kilowatt-hour per hour (kWh/h). The code must therefore be always be <b>KW1</b> .                                                                  | <measureunit.code>KW1</measureunit.code>                                      |  |  |
| NominationType class             |                                                                                                    |                                                                                                    |                                                                               |  |  |

| Attribute                                                                                                    | Definition                                                                                                    | Description                                                                                                    | Example                                                                                                    |  |
|----------------------------------------------------------------------------------------------------|----------------------------------------------------------------------------------------------------|----------------------------------------------------------------------------------------------------|----------------------------------------------------------------------------------------------------|--|
| type                                                                                                    | The Nomination Type class is used<br>to identify if the time series are<br>being provided as a single sided<br>nomination (A01) or a double sided<br>nomination(A02).                     | The nomination type depends on the ConnectionPoint,<br>Please refer to chapter 5.1 Available<br>ConnectionPoints for the NominationType of the<br>ConnectionPoints for Entry/Exit and Market Area CH<br>nominations.                                                                                                    | <type>A02</type>                                                                                                    |  |
| Account Class                                                                                                    | ·                                                                                                    |                                                                                                    |                                                                                                    |  |
| internalAccount<br>codingScheme                                                                                                    | - The identification of the BRP own<br>Balance Group assigned by<br>Swissgas.                                                                                                    | internalAccount identifies the BRP balance group by its EIC. Therefore, the codingscheme attribute is to be set to <b>305</b> .                                                                                                    | <internalaccount codingscheme="305"><br/>12Y-EXBGRTRA8<br/></internalaccount>                                                                                                    |  |
| externalAccount<br>codingScheme                                                                                                    | - The identification of the external account assigned by the adjacent System Operator in case of an Entry/Exit Nomination or assigned by Swissgas in case of a Market Area CH Nomination. | <ul> <li>Entry/Exit Nomination         externalAccount is the account code assigned by the         adjacent System Operator. It is identified with         codingscheme 305.</li> <li>Market Area CH Nomination         externalAccount in this business case is always set to         the virtual balance group "Aggregated Exit         Switzerland" into the regional balance area identified         in the ConnectionPoint identification*. This account is         identified with a codingscheme of 305 and the EIC         12Y-000001010-1     * Depending on the regional balance area, additional         requirements can apply.</li> </ul> | Entry/Exit Nomination<br><externalaccount codingscheme="305"><br/>External Code<br/></externalaccount><br>Market Area CH Nomination<br><externalaccount codingscheme="305"><br/>12Y-0000001010-1<br/></externalaccount> |  |
| Period class There must always be a Period class. A time interval instance value (e.g. 2020-05-23T01:00Z/2020-05-23T02:00Z) may only appear once within an Account class. The time interval(s) of all Period class(es) within one Account class must cover the validityPeriod of the Nomination document. |                                                                                                    |                                                                                                    |                                                                                                    |  |
| timeInterval                                                                                                    | The start and end date and time of<br>the time interval of the period in<br>question.                                                                                                    | timeInterval must be provided in coordinated universal<br>Time (UTC). The timeInterval must be formatted<br>according to ISO 8601 standard as YYYY-MM-<br>DDThh:mm:ssZ/YYYY-MM-DDThh:mm:ssZ.                                                                                                    | <timeinterval>2020-02-04T05:00Z/2020-02-04T11:00Z<br/></timeinterval>                                                                                                    |  |
| direction.code                                                                                                    | Identifies how the energy flow is to<br>be seen from the perspective of<br>the System Operator's area.                                                                                    | Permitted codes are:<br><b>Z02</b> = Input<br><b>Z03</b> = Output                                                                                                    | <direction.code><b>Z02</b></direction.code>                                                                                                    |  |
| quantity.amount                                                                                                    | The quantity within the time interval in question.                                                                                                    | Quantity in kWh/h without any decimal places.<br>Quantities must always be positive.                                                                                                    | <quantity.amount>120000</quantity.amount>                                                                                                    |  |

### 4.3.2 NOMINT Message Examples

### 4.3.2.1 Transit-shipper

These example NOMINT messages show how a BRP acting as Transit-shipper would nominate towards Swissgas. In this example, the BRP transits gas from Entry Wallbach and Oltinque to Exit Griespass. This requires the following nomination documents<sup>1</sup>:

- Entry Nomination at Wallbach
- Entry Nomination at Oltingue
- Exit Nomination at Griespass

### Entry Nomination Wallbach

```
<?xml version="1.0" encoding="UTF-8"?>
<Nomination Document xmlns="urn:easeegas.eu:edigas:nominationandmatching:nominationdocument:5:1" release="3">
  <identification>NOMINT2020020412X-EXCTPYTRA--VA1</identification>
   <version>1</version>
  <type>01G</type>
  <creationDateTime>2020-02-03T11:40:00Z</creationDateTime>
   <validityPeriod>2020-02-04T05:00Z/2020-02-05T05:00Z</validityPeriod>
  <contractReference>12Y-EXBGRTRA---8</contractReference>
   <contractType>CT</contractType>
   <issuer_MarketParticipant.identification codingScheme="305">12X-EXCTPYTRA--V</issuer_MarketParticipant.identification>
  <issuer_MarketParticipant.marketRole.code>ZSH</issuer_MarketParticipant.marketRole.code>
<recipient MarketParticipant.identification codingScheme="305">21X-CH-B-A0A0A-H</recipient MarketParticipant.identification>
   <recipient_MarketParticipant.marketRole.code>ZSO</recipient_MarketParticipant.marketRole.code>
   <ConnectionPoint>
      <identification codingScheme="305">21Z000000004960</identification>
      <measureUnit.code>KW1</measureUnit.code>
      <NominationType>
         <tvpe>A02</tvpe>
         <Account>
            <internalAccount codingScheme="305">12Y-EXBGRTRA---8</internalAccount>
            <externalAccount codingScheme="305">NCHB400123456789</externalAccount>
            <Period>
               <timeInterval>2020-02-04T05:00Z/2020-02-05T05:00Z</timeInterval>
               <direction.code>Z02</direction.code>
               <quantity.amount>100000</quantity.amount>
            </Period>
         </Account>
         <Account>
            <internalAccount codingScheme="305">12Y-EXBGRTRA---8</internalAccount>
            <externalAccount codingScheme="305">NCHB400123459999</externalAccount>
            <Period>
               <timeInterval>2020-02-04T05:00Z/2020-02-05T05:00Z</timeInterval>
               <direction.code>Z02</direction.code>
                <quantity.amount>500000</quantity.amount>
             </Period>
         </Account>
      </NominationType:
   </ConnectionPoint>
</Nomination Document>
```

<sup>&</sup>lt;sup>1</sup> The BRP may also send only one NOMINT message including all ConnectionPoints.

### **Entry Nomination Oltingue**

```
<?xml version="1.0" encoding="UTF-8"?>

<Nomination_Document xmlns="urn:easeegas.eu:edigas:nominationandmatching:nominationdocument:5:1" release="3">
   <identification>NOMINT2020020412X-EXCTPYTRA--VA2</identification>
   <version>1</version>
   <type>01G</type>
   <creationDateTime>2020-02-03T11:40:00Z</creationDateTime>
   <validityPeriod>2020-02-04T05:00Z/2020-02-05T05:00Z</validityPeriod>
   <contractReference>12Y-EXBGRTRA---8</contractReference>
   <contractType>CT</contractType>
   <issuer MarketParticipant.identification codingScheme="305">12X-EXCTPYTRA--V</issuer MarketParticipant.identification>
   <issuer_MarketParticipant.marketRole.code>ZSH</issuer_MarketParticipant.marketRole.code>
   <recipient_MarketParticipant.identification_codingScheme="305">21X-CH-B-A0A0A-H</recipient_MarketParticipant.identification>
   <recipient MarketParticipant.marketRole.code>ZSO</recipient MarketParticipant.marketRole.code>
   <ConnectionPoint>
      <identification codingScheme="305">21Z0000000037W</identification>
      <measureUnit.code>KW1</measureUnit.code>
      <NominationType>
         <type>A02</type>
         <Account>
            <internalAccount codingScheme="305">12Y-EXBGRTRA---8</internalAccount>
            <externalAccount codingScheme="305">GFEXAMPLE1</externalAccount>
            <Period>
               <timeInterval>2020-02-04T05:00Z/2020-02-05T05:00Z</timeInterval>
               <direction.code>Z02</direction.code>
               <quantity.amount>120000</quantity.amount>
            </Period>
         </Account>
         <Account>
            <internalAccount codingScheme="305">12Y-EXBGRTRA---8</internalAccount>
            <externalAccount codingScheme="305">GFEXAMPLE2</externalAccount>
            <Period>
               <timeInterval>2020-02-04T05:00Z/2020-02-05T05:00Z</timeInterval>
               <direction.code>Z02</direction.code>
               <quantity.amount>100000</quantity.amount>
            </Period>
         </Account>
      </NominationType>
   </ConnectionPoint>
</Nomination Document>
```

### **Exit Nomination Griespass**

```
<?xml version="1.0" encoding="UTF-8"?>
<Nomination Document xmlns="urn:easeegas.eu:edigas:nominationandmatching:nominationdocument:5:1" release="3">
   <identification>NOMINT2020020412X-EXCTPYTRA--VA3</identification>
   <version>1</version>
   <type>01G</type>
   <creationDateTime>2020-02-03T11:40:00Z</creationDateTime>
   <validityPeriod>2020-02-04T05:00Z/2020-02-05T05:00Z</validityPeriod>
   <contractReference>12Y-EXBGRTRA---8</contractReference>
   <contractType>CT</contractType>
   <issuer_MarketParticipant.identification_codingScheme="305">12X-EXCTPYTRA--V</issuer_MarketParticipant.identification>
   <issuer_MarketParticipant.marketRole.code>ZSH</issuer_MarketParticipant.marketRole.code>
<recipient MarketParticipant.identification codingScheme="305">21X-CH-B-A0A0A-H</recipient MarketParticipant.identification>
   <recipient MarketParticipant.marketRole.code>ZSO</recipient MarketParticipant.marketRole.code>
   <ConnectionPoint>
      <identification codingScheme="305">21Z000000002107</identification>
      <measureUnit.code>KW1</measureUnit.code>
      <NominationType>
         <tvpe>A02</tvpe>
          <Account>
            <internalAccount codingScheme="305">12Y-EXBGRTRA---8</internalAccount>
            <externalAccount codingScheme="305">21X-EXAMPLES1--N</externalAccount>
            <Period>
               <timeInterval>2020-02-04T05:00Z/2020-02-05T05:00Z</timeInterval>
                <direction.code>Z03</direction.code>
                <quantity.amount>200000</quantity.amount>
            </Period>
         </Account>
         <Account>
            <internalAccount codingScheme="305">12Y-EXBGRTRA---8</internalAccount>
            <externalAccount codingScheme="305">21X-EXAMPLES2--N</externalAccount>
            <Period>
               <timeInterval>2020-02-04T05:00Z/2020-02-05T05:00Z</timeInterval>
                <direction.code>Z03</direction.code>
                <quantity.amount>620000</quantity.amount>
            </Period>
         </Account>
      </NominationType>
   </ConnectionPoint:
</Nomination Document>
```

### 4.3.2.2 Supplier

These example NOMINT-Messages show how a BRP acting as Supplier, would nominate towards Swissgas. In this example, the BRP imports the required gas via Entry Wallbach and distributes the aggregated exits into two different regional balancing areas in its Market Area CH Nomination. This requires two different NOMINT messages:

- Entry Nomination at Wallbach
- Market Area CH Nomination

Entry Nomination at Wallbach

```
<?xml version="1.0" encoding="UTF-8"?>
<Nomination Document xmlns="urn:easeegas.eu:edigas:nominationandmatching:nominationdocument:5:1" release="3">
   <identification>NOMINT2020020412X-EXCTPYDOM--KA1</identification>
   <version>1</version>
   <type>01G</type>
   <creationDateTime>2020-02-03T11:40:00Z</creationDateTime>
   <validityPeriod>2020-02-04T05:00Z/2020-02-05T05:00Z</validityPeriod>
   <contractReference>12Y-EXBGRDOM---4</contractReference>
   <contractType>CT</contractType>
   <issuer_MarketParticipant.identification codingScheme="305">12X-EXCTPYDOM--K</issuer_MarketParticipant.identification>
   <issuer_MarketParticipant.marketRole.code>ZSH</issuer_MarketParticipant.marketRole.cod
   <recipient_MarketParticipant.identification codingScheme="305">21X-CH-B-A0A0A-H</recipient_MarketParticipant.identification>
   <recipient_MarketParticipant.marketRole.code>ZSO</recipient_MarketParticipant.marketRole.code>
   <ConnectionPoint>
      <identification codingScheme="305">21Z000000004960</identification>
      <measureUnit.code>KW1</measureUnit.code>
      <NominationType>
         <type>A02</type>
         <Account>
            <internalAccount codingScheme="305">12Y-EXBGRDOM---4</internalAccount>
            <externalAccount codingScheme="305">NCHB400123456789</externalAccount>
            <Period>
               <timeInterval>2020-02-04T05:00Z/2020-02-04T13:00Z</timeInterval>
               <direction.code>Z02</direction.code</pre>
               <quantity.amount>120000</quantity.amount>
             </Period>
            <Period>
               <timeInterval>2020-02-04T13:00Z/2020-02-04T21:00Z</timeInterval>
               <direction.code>Z02</direction.code>
               <guantity.amount>180000</guantity.amount>
            </Period>
            <Period>
               <timeInterval>2020-02-04T21:00Z/2020-02-05T05:00Z</timeInterval>
               <direction.code>Z02</direction.code>
               <quantity.amount>160000</quantity.amount>
            </Period>
          </Account>
      </NominationType>
   </ConnectionPoint
```

</Nomination\_Document>

### Market Area CH Nomination

|        | n_Document xmlns="urn:easeegas.eu:edigas:nominationandmatching:nominationdocument:5:1" release="3"><br>fication>NOMINT2020020412X-EXCTPYDOMKA2 |
|--------|----------------------------------------------------------------------------------------------------|
|        | ni                                                                                                    |
|        |                                                                                                    |
|        | onDateTime>2020-02-03T11:40:00Z                                                                                                    |
|        | tyPeriod>2020-02-04T05:00Z/2020-02-05T05:00Z                                                                                                   |
|        | ctReference>12Y-EXBGRDOM4                                                                                                    |
| contra | ctType>CT                                                                                                    |
| issuer | MarketParticipant.identification codingScheme="305">12X-EXCTPYDOMK                                                                             |
| issuer | MarketParticipant.marketRole.code>ZSH                                                                                                    |
| recipi | ent_MarketParticipant.identification codingScheme="305">21X-CH-B-A0A0A-H                                                                       |
| recipi | ent_MarketParticipant.marketRole.code> <b>ZUK</b>                                                                                              |
|        | tionPoint>                                                                                                    |
|        | ntification codingScheme="305">12Y-000000964-4                                                                                                 |
|        | sureUnit.code>KW1                                                                                                    |
|        | inationType>                                                                                                    |
|        | type>A01                                                                                                    |
| <      | Account>                                                                                                    |
|        | <internalaccount codingscheme="305">12Y-EXEGROOM4</internalaccount>                                                                            |
|        | <externalaccount codingscheme="305">12Y-000001010-1</externalaccount>                                                                          |
|        | <period></period>                                                                                                    |
|        | <tpre><timeinterval>2020-02-04T05:00Z/2020-02-05T05:00Z</timeinterval></tpre>                                                                  |
|        | <pre><direction.code>Z03</direction.code></pre>                                                                                                |
|        | <quantity.amount>40000</quantity.amount><br>                                                                                                   |
|        | <pre></pre>                                                                                                    |
|        | Accounty winationType>                                                                                                    |
|        | autoronype>                                                                                                    |
|        | tionPoint>                                                                                                    |
|        | Trification codingScheme="305">12Y-0000000972-6                                                                                                |
|        | sureUnit.code>KWi                                                                                                    |
|        | inationType>                                                                                                    |
| <      | type>A01                                                                                                    |
| <      | Account>                                                                                                    |
|        | <pre><internalaccount codingscheme="305">12Y-EXBGRDOM4</internalaccount></pre>                                                                 |
|        | <pre><externalaccount codingscheme="305">12Y-0000001010-1</externalaccount></pre>                                                              |
|        | <period></period>                                                                                                    |
|        | <timeinterval>2020-02-04T05:00Z/2020-02-04T13:00Z</timeinterval>                                                                               |
|        | <pre><direction.code>Z03</direction.code></pre>                                                                                                |
|        | <quantity.amount>80000</quantity.amount>                                                                                                    |
|        |                                                                                                    |
|        | <period></period>                                                                                                    |
|        | <timeinterval>2020-02-04T13:00Z/2020-02-04T21:00Z</timeinterval>                                                                               |
|        | <pre><direction.code>Z03</direction.code></pre>                                                                                                |
|        | <quantity.amount>140000</quantity.amount>                                                                                                    |
|        |                                                                                                    |
|        | <period></period>                                                                                                    |
|        | <timeinterval>2020-02-04T21:00Z/2020-02-05T05:00Z</timeinterval>                                                                               |
|        | <direction.code>Z03</direction.code>                                                                                                    |
|        | <quantity.amount>120000</quantity.amount>                                                                                                    |
|        |                                                                                                    |
|        |                                                                                                    |
|        | <br>/Account><br>minationType>                                                                                                    |

# 4.4 NOMRES Messages

NOMRES messages are sent by Swissgas to the BRP in response to their NOMINT messages as a nomination confirmation. Swissgas will send NOMRES messages as response to both **Entry/Exit Nominations** and **Market Area CH Nominations**.

### 4.4.1 NOMRES Message Implementation

Swissgas will always send NOMRES messages in Edig@s 5.1. Release 3 Format. The specific implementation rules and codes are defined in the following table. Elements, which are part of the Edig@s standard, but not listed in the table are not used by Swissgas.

| Attribute                       | Definition                                                               | Description                                                                                                    | Example                                                                                                    |
|---------------------------------|--------------------------------------------------------------------------|----------------------------------------------------------------------------------------------------|----------------------------------------------------------------------------------------------------|
| NominationResponse_Doc          | ument Class                                                              |                                                                                                    | 1                                                                                                    |
| NominationResponse_Do<br>cument | Defines the document type, release and namespace.                        | 7                                                                                                    | xml version="1.0" encoding="UTF-8"?<br><nominationresponse_document <br="" release="3">xmlns="urn:easeegas.eu:edigas:nominationandmat<br/>ching:nominationdocument:5:1"&gt;</nominationresponse_document> |
| identification                  | Identification of the document                                           | Description: The identification is set by Swissgas and<br>will use the following naming convention:<br>NOMRES[Referenced Gas Day as<br>YYYYMMDD]A[counter starting with 1]                                                                                                    | <identification>NOMRES20200204A1<br/></identification>                                                                                                    |
| version                         | Version of the document being sent.                                      | The first version number for a given document<br>identification will be 1. The document version number<br>will be incremented for each retransmission of a<br>document that contains changes to the previous<br>version.                                                                                                    | <version>1</version>                                                                                                    |
| type                            | Type of the document.                                                    | Type will always be 08G = Confirmation Notice.<br>Type 07G = Processed notice is not used by<br>Swissgas.                                                                                                    | <type>08G</type>                                                                                                    |
| creationDateTime                | Date and time of the creation of<br>the Nomination Response<br>document. | The date and time that the document was prepared for transmission by the Swissgas.         The date and time will be in coordinated universal Time (UTC) and formatted according to the ISO 8601 standard as YYYY-MM-DDThh:mm:ssZ, where         -       YYYY indicates the four-digit year         -       MM indicates the two-digit month of the year         -       DD indicates the two-digit day of the month         -       T is the delimiter between date and time         -       hh indicates the two-digit hour of the day         -       mm indicates the two-digit second of the minute         -       S indicates the two-digit second of the minute         -       X is the time zone designator for UTC | <creationdatetime>2020-02-24T11:40:02Z<br/></creationdatetime>                                                                                                    |

| Attribute                                                    | Definition                                                                                                   | Description                                                                                                    | Example                                                                                                    |
|--------------------------------------------------------------|----------------------------------------------------------------------------------------------------|----------------------------------------------------------------------------------------------------|----------------------------------------------------------------------------------------------------|
| validityPeriod                                               | The start and end date and time of<br>the period of validity covered in the<br>Nomination Response document. | The validityPeriod will always cover the time period of<br>a single Gas Day (06:00-06:00 CET) and will be<br>provided in coordinated universal Time (UTC). The<br>validityPeriod will be formatted according to ISO 8601<br>standard as YYYY-MM-DDThh:mm:ssZ/YYYY-MM-<br>DDThh:mm:ssZ | TimevalidityPeriodDuring standard<br>time ("winter<br>time"): 24h <validityperiod>2020-02-<br/>04T05:00Z/2020-02-<br/>05T05:00Z</validityperiod> Change to<br>Daylight saving<br>time: 23h <validityperiod>2020-03-<br/>28T05:00Z/2020-03-<br/>29T04:00Z</validityperiod> Daylight Saving<br>time ("summer<br>time"): 24h <validityperiod>2020-06-<br/>09T04:00Z/2020-06-<br/>10T04:00Z</validityperiod> Change to<br>time ("summer<br> |
| contractReference                                            | Reference to a contract covering the Nomination document.                                                    | The contractReference will always the Balance Group<br>Code (EIC object type Y) for the BRP receiving the<br>NOMRES document                                                                                                    | <pre><contractreference>12Y-EXBGRTRA8 </contractreference></pre>                                                                                                    |
| contractType                                                 | Identification of the type of contract covering the document.                                                | The contractType must always be <b>CT</b>                                                                                                    | <contracttype>CT</contracttype>                                                                                                    |
| ssuer_MarketParticipant.i<br>dentification -<br>codingScheme | Identification of the party who has issued the document.                                                     | The issuer_MarketParticipant.identification will be<br>always set to the EIC Party code (EIC object type X)<br>of the Swissgas, which is <b>21X-CH-B-A0A0A-H</b> .<br>The codescheme attribute will be set to <b>305</b> , indicating<br>the EIC code schema.                         | <recipient_marketparticipant.identification<br>codingScheme="305"&gt;21X-CH-B-A0A0A-H<br/></recipient_marketparticipant.identification<br>                                                                                                    |
| issuer_MarketParticipant.<br>marketRole.code                 | Identification of the role that the<br>party who has issued the<br>document is playing.                      | - For NOMRES to Entry/Exit Nominations the<br>issuer_MarketParticipant.marketRole.code will always<br>be ZSO.                                                                                                    | - Entry/Exit Nomination:<br><recipient_marketparticipant.marketrole.code>ZS<br/></recipient_marketparticipant.marketrole.code>                                                                                                    |
|                                                              |                                                                                                    | - For NOMRES to Market Area CH Nominations the                                                                                                    | - Market Area CH Nomination:                                                                                                    |

be ZUK.

issuer\_MarketParticipant.marketRole.code will always

17

<recipient\_MarketParticipant.marketRole.code>**ZUK** 

</recipient\_MarketParticipant.marketRole.code>

|   | Attribute                                                        | Definition                                                                                           | Description                                                                                                    | Example                                                                                                    |
|---|------------------------------------------------------------------|----------------------------------------------------------------------------------------------------|----------------------------------------------------------------------------------------------------|----------------------------------------------------------------------------------------------------|
|   | recipient_MarketParticipa<br>nt.identification -<br>codingScheme | Identification of the party who is receiving the document.                                           | The recipient_MarketParticipant.identification will<br>always be set to the EIC Party code (EIC object type<br>X) of the receiving BRP. The codescheme attribute will<br>be set to <b>305</b> , indicating the EIC code schema. | <issuer_marketparticipant.identification<br>codingScheme="305"&gt;12X-EXCTPYTRA—V<br/></issuer_marketparticipant.identification<br>                                 |
| 1 | recipient_MarketParticipa<br>nt.marketRole.code                  | Identification of the role that the party who receives the document is playing.                      | The recipient_MarketParticipant.marketRole.code will always be <b>ZSH –</b> Shipper.                                                                                                    | <issuer_marketparticipant.marketrole.code><b>ZSH</b><br/></issuer_marketparticipant.marketrole.code>                                                                |
|   | nomination_Document.Ide<br>ntification                           | The identification of the<br>Nomination Document concerned<br>by the Nomination Response<br>Document | Identification of the NOMINT document sent by the<br>BRP to Swissgas to which the NOMRES message is<br>referring to.                                                                                                    | <pre><nomination_document.identification> NOMINT51_20200204_12X-EXCPTYDOMKA2 <!-- nomination_ Document.identification--></nomination_document.identification></pre> |
|   | nomination_Document.Ve<br>rsion                                  | Version of the Nomination<br>Document concerned by the<br>Nomination Response Document.              | Version of the NOMINT document sent by the BRP to<br>Swissgas to which the NOMRES message is referring<br>to.                                                                                                    | < nomination_Document.version>1<br>nomination_Document.version                                                                                                    |

ConnectionPoint Class

There will be as many ConnectionPoint(s) in a NOMRES message sent by Swissgas as there where in the corresponding NOMINT Message of the BRP.

| identification -<br>codingScheme | The identification of a connection point.                                                                                                    | All ConnectionPoints will be identified by their EIC point code, therefore the codingscheme attribute is set to 305.                                                                                                 | <identification codingscheme="305"><br/>12Y-000000964-4<br/></identification> |  |  |
|----------------------------------|----------------------------------------------------------------------------------------------------|----------------------------------------------------------------------------------------------------|-------------------------------------------------------------------------------|--|--|
|                                  |                                                                                                    | Please refer to chapter 5.1 Available<br>ConnectionPoints for the list of available connection<br>points.                                                                                                    |                                                                               |  |  |
| measureUnit.code                 | The unit of measure which is<br>applied to all the quantities in the<br>time series of the ConnectionPoint.                                                           | Swissgas will send all timeseries in kilowatt-hour per<br>hour (kWh/h). The code must therefore be always be<br><b>KW1</b> .                                                                                         | <measureunit.code><b>KW1</b></measureunit.code>                               |  |  |
| NominationType class             |                                                                                                    |                                                                                                    |                                                                               |  |  |
| type                             | The Nomination Type class is used<br>to identify if the time series are<br>being provided as a single sided<br>nomination (A01) or a double sided<br>nomination(A02). | The nomination type depends on the ConnectionPoint,<br>Please refer to chapter 5.1 Available<br>ConnectionPoints for the NominationType of the<br>ConnectionPoints for Entry/Exit and Market Area CH<br>nominations. | <type>A02</type>                                                              |  |  |

| - FÜR ERDGAS<br>GAZ NATUREL<br>SAS LIMITED                                                                                          |                                   |                                                                                                    |
|----------------------------------------------------------------------------------------------------|-----------------------------------|----------------------------------------------------------------------------------------------------|
| ellschaft für<br>Pour le Gaz<br>Atural gas i                                                                                        | Attribute                         | Definition                                                                                                   |
| IENGESE<br>SUISSE                                                                                                    | Account Class                     |                                                                                                    |
| schweizerische aktiengesellschaft für erdgas<br>société anonyme suisse pour le gaz naturel<br>swiss company for natural gas limited | internalAccount -<br>codingScheme | The identificatio<br>Balance Group<br>Swissgas.                                                              |
|                                                                                                    | externalAccount -<br>codingScheme | The identificatio<br>account assigne<br>System Operato<br>Entry/Exit Nomi<br>by Swissgas in<br>Area CH Nomin |
|                                                                                                    | InformationOrigin_TimeSeri        | es class                                                                                                    |
|                                                                                                    | type                              | The identificatio the information                                                                            |

| Attribute                       | Definition                                                                                                    | Description                                                                                                    | Example                                                                                                    |
|---------------------------------|----------------------------------------------------------------------------------------------------|----------------------------------------------------------------------------------------------------|----------------------------------------------------------------------------------------------------|
| Account Class                   |                                                                                                    | 1                                                                                                    |                                                                                                    |
| internalAccount<br>codingScheme | - The identification of the BRP<br>Balance Group assigned by<br>Swissgas.                                                                                                    | Identifies the BRP balance group by its EIC.<br>Therefore, the codingscheme attribute will be set to<br><b>305.</b>                                                                                                    | <internalaccount codingscheme="305"><br/>12Y-EXBGRTRA8</internalaccount>                                                                                                    |
| externalAccount<br>codingScheme | - The identification of the external<br>account assigned by the adjacent<br>System Operator in case of an<br>Entry/Exit Nomination or assigned<br>by Swissgas in case of a Market<br>Area CH Nomination. | <ul> <li>Entry/Exit Nomination         externalAccount is the account code assigned by the         adjacent System Operator. It is identified with         codingscheme 305.</li> <li>Market Area CH Nomination         externalAccount in this business case is always set to         the virtual balance group "Aggregated Exit         Switzerland" into the regional balance area identified         in the ConnectionPoint identification*. This account is         identified with a codingscheme of 305 and the EIC         12Y-0000001010-1</li> </ul> | Entry/Exit Nomination<br><externalaccount codingscheme="305"><br/>External Code<br/></externalaccount><br>Market Area CH Nomination<br><externalaccount codingscheme="305"><br/>12Y-0000001010-1<br/></externalaccount> |
|                                 |                                                                                                    | * Depending on the regional balance area, additional requirements can apply.                                                                                                    |                                                                                                    |
| InformationOrigin_TimeS         |                                                                                                    |                                                                                                    |                                                                                                    |
| type                            | The identification of the origin of<br>the information in the time series                                                                                                    | <ul> <li>Entry/Exit Nomination</li> <li>Swissgas will always send two<br/>InformationOrigin_TimeSeries:</li> <li>15G: Values received from matching partner</li> <li>16G: Confirmed values</li> <li>Market Area CH Nomination<br/>Swissgas will always send one<br/>InformationOrigin_TimeSeries:</li> <li>16G: Confirmed values</li> </ul>                                                                                                    | <type>16G</type>                                                                                                    |
| Period class                    |                                                                                                    |                                                                                                    |                                                                                                    |
| timeInterval                    | The start and end date and time of<br>the time interval of the period in<br>question.                                                                                                    | timeInterval will be provided in coordinated universal<br>Time (UTC). The timeInterval will be formatted<br>according to ISO 8601 standard as YYYY-MM-<br>DDThh:mm:ssZ/YYYY-MM-DDThh:mm:ssZ.                                                                                                    | <timeinterval>2020-02-04T05:00Z/2020-02-04T11:00Z<br/></timeinterval>                                                                                                    |

| Attribute                                                                                                    | Definition                                                                                             | Description                                                                                                    | Example                                     |  |
|----------------------------------------------------------------------------------------------------|----------------------------------------------------------------------------------------------------|----------------------------------------------------------------------------------------------------|---------------------------------------------|--|
| direction.code                                                                                                    | Identifies how the energy flow is to<br>be seen from the perspective of<br>the System Operator's area. | Used codes are:<br><b>Z02</b> = Input<br><b>Z03</b> = Output<br>and will be set as in the original NOMINT message. | <direction.code><b>Z02</b></direction.code> |  |
| quantity.amount                                                                                                    | The quantity within the time interval in question.                                                     | Confirmed quantity in kWh/h without any decimal places. Confirmed quantities will always be positive.              | <quantity.amount>120000</quantity.amount>   |  |
| Status class                                                                                                    |                                                                                                    |                                                                                                    |                                             |  |
| Swissgas will use the status class only for quantities where the confirmed values (16G) do not match the values matched by the neighbouring network operator (15G). |                                                                                                    |                                                                                                    |                                             |  |
| Code The status of a given quantity                                                                                                    |                                                                                                    | Potential Values:                                                                                                  | <code>06G</code>                            |  |
|                                                                                                    | within a time interval                                                                                 | 06G = Mismatch                                                                                                    |                                             |  |

### 4.4.2 NOMRES Message Example

### 4.4.2.1 Transit-Shipper

### Entry Nomination Wallbach - match

```
<
   <identification>NOMRES20200204A1</identification>
   <version>1</version>
   <type>08G</type>
   <creationDateTime>2020-02-03T14:05:13Z</creationDateTime>
   <validityPeriod>2020-02-04T05:00Z/2020-02-05T05:00Z</validityPeriod>
   <contractReference>12Y-EXBGRTRA---8</contractReference>
   <contractType>CT</contractType>
   <issuer_MarketParticipant.marketRole.code>ZSO</issuer_MarketParticipant.marketRole.code>
   <recipient_MarketParticipant.identification codingScheme="305">12X-EXCTPYTRA--V</recipient_MarketParticipant.identification>
<recipient_MarketParticipant.marketRole.code>ZSH</recipient_MarketParticipant.marketRole.code>
   <nomination_Document.identification>NOMINT2020020412X-EXCTPTTRA--VA1</nomination_Document.identification>
   <nomination_Document.version>1</nomination_Document.version>
   <ConnectionPoint>
       <identification codingScheme="305">21Z000000004960</identification>
       <measureUnit.code>KW1</measureUnit.code>
       <NominationType>
           <type>A02</type>
          <Account>
              <internalAccount codingScheme="305">12Y-EXBGRTRA---8</internalAccount>
              <externalAccount codingScheme="305">NCHB400123456789</externalAccount>
              <InformationOrigin_TimeSeries>
                 <tvpe>15G</tvpe>
                 <Period>
                    <timeInterval>2020-02-04T05:00Z/2020-02-05T05:00Z</timeInterval>
                     <direction.code>Z02</direction.code>
                     <quantity.amount>100000</quantity.amount>
                 </Period>

                 <type>16G</type>
                 <Period>
                     <timeInterval>2020-02-04T05:00Z/2020-02-05T05:00Z</timeInterval>
                     <direction.code>Z02</direction.code>
                     <quantity.amount>100000</quantity.amount>
                  </Period>
              </InformationOrigin TimeSeries>
          </Account>
           <Account:
              <internalAccount codingScheme="305">12Y-EXBGRTRA---8</internalAccount>
              <externalAccount codingScheme="305">NCHB400123459999</externalAccount>
              <InformationOrigin_TimeSeries>
                 <type>15G</type>
                 <Period>
                     <timeInterval>2020-02-04T05:00Z/2020-02-05T05:00Z</timeInterval>
                     <direction.code>Z02</direction.code>
                     <quantity.amount>500000</quantity.amount>
                 </Period>
             </InformationOrigin_TimeSeries>
<InformationOrigin_TimeSeries>
                 <type>16G</type>
                 <Period>
                    <timeInterval>2020-02-04T05:00Z/2020-02-05T05:00Z</timeInterval>
                     <direction.code>Z02</direction.code>
                    <quantity.amount>500000</quantity.amount>
                 </Period>
              </InformationOrigin_TimeSeries>
          </Account>
       </NominationType>
    </ConnectionPoint
</NominationResponse Document>
```

# SCHWEIZERISCHE AKTIENGESELLSCHAFT FÜR ERDGAS SOCIÉTÉ ANONYME SUISSE POUR LE GAZ NATUREL SWISS COMPANY FOR NATURAL GAS LIMITED

### Entry Nomination Oltinque - mismatch

| nl versi                                                                            | •                                                                                                    |
|-------------------------------------------------------------------------------------|----------------------------------------------------------------------------------------------------|
|                                                                                     | lon="1.0" encoding="UTF-8"?>                                                                                                    |
|                                                                                     | nResponse_Document release="3" xmlns="urn:easeegas.eu:edigas:nominationandmatching:nominationresponsedocument:5:1">                                                                                                    |
|                                                                                     | Fication>NOMRES20200204A2                                                                                                    |
| <version< td=""><td><pre>i&gt;1</pre></td></version<>                               | <pre>i&gt;1</pre>                                                                                                    |
|                                                                                     | GG                                                                                                    |
| <creation< td=""><td>onDateTime&gt;2020-02-03T14:06:21Z</td></creation<>            | onDateTime>2020-02-03T14:06:21Z                                                                                                    |
| <validit< td=""><td>cyPeriod&gt;2020-02-04T05:00Z/2020-02-05T05:00Z</td></validit<> | cyPeriod>2020-02-04T05:00Z/2020-02-05T05:00Z                                                                                                    |
|                                                                                     | ptReference>12Y-EXBGRTRA8                                                                                                    |
|                                                                                     | <pre>ctType&gt;Ct</pre>                                                                                                    |
|                                                                                     | MarketParticipant.identification codingScheme="305">21X-CH-B-A0A0A-H                                                                                                    |
|                                                                                     | MarketParticipant.marketRole.code> <b>ZSO</b>                                                                                                    |
|                                                                                     | ent_MarketParticipant.identification codingScheme="305">12X-EXCTPYTRAV                                                                                                    |
|                                                                                     | ent_MarketParticipant.marketRole.code> <b>ZSH</b>                                                                                                    |
|                                                                                     | ion_Document.identification>NOMINT2020020412X-EXCTPYTRAVA2                                                                                                    |
|                                                                                     | :ion_Document.version>1                                                                                                    |
|                                                                                     | cionPoint>                                                                                                    |
|                                                                                     | ttification codingScheme="305">21Z0000000037W                                                                                                    |
|                                                                                     | sureUnit.code>KW1                                                                                                    |
|                                                                                     | inationType>                                                                                                    |
|                                                                                     | :ype>A02                                                                                                    |
| <7                                                                                  | Account>                                                                                                    |
|                                                                                     | <internalaccount codingscheme="305">127'EXEGRTRA8</internalaccount>                                                                                                    |
|                                                                                     | <externalaccount codingscheme="305">GFEXAMPLE1</externalaccount>                                                                                                    |
|                                                                                     | <informationorigin_timeseries></informationorigin_timeseries>                                                                                                    |
|                                                                                     | <type>15G</type>                                                                                                    |
|                                                                                     | <period></period>                                                                                                    |
|                                                                                     | <timeinterval>2020-02-04T05:00Z/2020-02-05T05:00Z</timeinterval>                                                                                                    |
|                                                                                     | <pre><direction.code>Z02</direction.code></pre>                                                                                                    |
|                                                                                     | <quantity.amount>100000</quantity.amount>                                                                                                    |
|                                                                                     |                                                                                                    |
|                                                                                     | InformationOrigin TimeSeries                                                                                                    |
|                                                                                     | <informationorigin_timeseries></informationorigin_timeseries>                                                                                                    |
|                                                                                     | <pre><type>l60</type></pre>                                                                                                    |
|                                                                                     | <period></period>                                                                                                    |
|                                                                                     | <timeinterval>2020-02-04T05:00Z/2020-02-05T05:00Z</timeinterval>                                                                                                    |
|                                                                                     | <pre><direction.code>202</direction.code></pre>                                                                                                    |
|                                                                                     | <quantity.amount>100000</quantity.amount>                                                                                                    |
|                                                                                     | <status></status>                                                                                                    |
|                                                                                     | <pre><code>06G</code></pre>                                                                                                    |
|                                                                                     |                                                                                                    |
|                                                                                     | <pre>    </pre>                                                                                                    |
|                                                                                     |                                                                                                    |
|                                                                                     | (Account>                                                                                                    |
| < 4                                                                                 | <pre>idecount&gt;     controlaccount codingScheme="305"&gt;12Y-EXEGRTRA8</pre>                                                                                                    |
|                                                                                     |                                                                                                    |
|                                                                                     | <externalaccount codingscheme="305">GFEXAMPLE2</externalaccount><br><informationorigin timeseries=""></informationorigin>                                                                                                    |
|                                                                                     | <pre></pre> <pre></pre>                                                                                                    |
|                                                                                     | <pre><pre></pre></pre>                                                                                                    |
|                                                                                     | <pre></pre>                                                                                                    |
|                                                                                     | <pre>&lt;<li><imelinerval>2020-02-04T05:002/2020-02-05T05:002</imelinerval></li></pre>                                                                                                    |
|                                                                                     | <ul> <li>&lt;(irection.code&gt;su2</li></ul> <li>&lt;(untity.amount&gt;)</li>                                                                                                    |
|                                                                                     | <pre></pre> <pre></pre> <                                |
|                                                                                     | <pre>    </pre>                                                                                                    |
|                                                                                     | <pre></pre> /informationOrigin_inmestries/                                                                                                    |
|                                                                                     | <pre></pre> <pre></pre> <pre></pre> <pre></pre> <pre></pre>                                                                                                    |
|                                                                                     | <pre><pre>ctype&gt;iod&gt;</pre></pre>                                                                                                    |
|                                                                                     | <pre><retiod> </retiod></pre>                                                                                                    |
|                                                                                     | <li></li> <li></li> <li><!--</td--></li> |
|                                                                                     | <pre><direction.code>su2 </direction.code></pre> <pre><duality.amount>100000</duality.amount></pre> /quality.amount>                                                                                                    |
|                                                                                     | <pre><quantity.amount>100000</quantity.amount> </pre>                                                                                                    |
|                                                                                     |                                                                                                    |
|                                                                                     |                                                                                                    |
|                                                                                     | InformationOrigin_TimeSeries                                                                                                    |
|                                                                                     | (Account>                                                                                                    |
| <td></td>                                                                           |                                                                                                    |

### 4.4.2.2 Supplier

The provided examples show a mismatch on the Entry Nomination Wallbach, where the Lesser Rule is applied. Consequently, the confirmed quantities in the corresponding Market Area CH Nomination response have a pro rata reduction due to the reduced Entry.

```
Entry Nomination Wallbach - mismatch
k?xml version="1.0" encoding="UTF-8"?>
<NominationResponse_Document release="3" xmlns="urn:easeegas.eu:edigas:nominationandmatching:nominationresponsedocument:5:1">
   <identification>NOMRES20200204A3</identification>
   <version>1</version>
   <tvpe>08G</tvpe>
   <creationDateTime>2020-02-03T14:08:51Z</creationDateTime>
   <validityPeriod>2020-02-04T05:00Z/2020-02-05T05:00Z</validityPeriod>
   <contractReference>12Y-EXBGRDOM---4</contractReference>
   <contractType>CT</contractType>
   <issuer_MarketParticipant.identification codingScheme="305">21X-CH-B-A0A0A-H</issuer_MarketParticipant.identification>
   <issuer_MarketParticipant.marketRole.code>ZSO</issuer_MarketParticipant.marketRole.code>
   <recipient MarketParticipant.identification codingScheme="305">2X-EXCTPYDOM--K</recipient MarketParticipant.identification>
   <recipient MarketParticipant.marketRole.code>ZSH</recipient MarketParticipant.marketRole.code>
   <nomination_Document.identification>NOMINT2020020412X-EXCTPTDOM--KA1</nomination_Document.identification>
   <nomination_Document.version>1</nomination_Document.version>
   <ConnectionPoint>
      <identification codingScheme="305">21Z000000004960</identification>
      <measureUnit.code>KW1</measureUnit.code>
      <NominationType>
         <type>A02</type>
         <Account>
            <internalAccount codingScheme="305">12Y-EXBGRDOM---4</internalAccount>
            <externalAccount codingScheme="305">NCHB400123456789</externalAccount>
            <InformationOrigin_TimeSeries>
               <type>15G</type>
               <Period>
                   <timeInterval>2020-02-04T05:00Z/2020-02-04T13:00Z</timeInterval>
                   <direction.code>Z02</direction.code>
                   <quantity.amount>120000</quantity.amount>
                </Period>
                <Period>
                   <timeInterval>2020-02-04T13:00Z/2020-02-04T21:00Z</timeInterval>
                   <direction.code>Z02</direction.code</pre>
                   <quantity.amount>180000</quantity.amount>
                 </Period>
                <Period>
                   <timeInterval>2020-02-04T21:00Z/2020-02-05T05:00Z</timeInterval>
                   <direction.code>Z02</direction.code>
                   <quantity.amount>120000</quantity.amount>
                </Period>
            </InformationOrigin TimeSeries>
            <InformationOrigin_TimeSeries>
               <type>16G</type>
               <Period>
                   <timeInterval>2020-02-04T05:00Z/2020-02-04T13:00Z</timeInterval>
                   <direction.code>Z02</direction.code</pre>
                   <quantity.amount>120000</quantity.amount>
                </Period>
                <Period>
                   <timeInterval>2020-02-04T13:00Z/2020-02-04T21:00Z</timeInterval>
                   <direction.code>Z02</direction.code>
                   <quantity.amount>180000</quantity.amount>
                 </Period>
                <Period>
                   <timeInterval>2020-02-04T21:00Z/2020-02-05T05:00Z</timeInterval>
                   <direction.code>Z02</direction.code>
                   <quantity.amount>120000</quantity.amount>
                   <Status>
                        <code>06G</code>
                   </Status>
                </Period>
            </InformationOrigin TimeSeries>
         </Account>
      </NominationType
   </ConnectionPoint
</NominationResponse Document>
```

### Market Area CH Nomination - mismatch

```
<NominationResponse Document release="3" xmlns="urn:easeegas.eu:edigas:nominationandmatching:nominationresponsedoou
                                                                                                                          ent:5:1">
   <identification>NOMRES20200204A4</identification>
   <version>1</version>
  <type>08G</type>
   <creationDateTime>2020-02-03T14:09:47Z</creationDateTime>
   <validityPeriod>2020-02-04T05:00Z/2020-02-05T05:00Z</validityPeriod>
   <contractReference>12Y-EXBGRDOM---4</contractReference>
   <contractType>CT</contractType>
   <issuer MarketParticipant.identification codingScheme="305">21X-CH-B-A0A0A-H</issuer MarketParticipant.identification>
   <issuer_MarketParticipant.marketRole.code>ZUK</issuer_MarketParticipant.marketRole.code
  <recipient_MarketParticipant.identification codingScheme="305">2X-EXCTPYDOM--K</recipient_MarketParticipant.identification> <recipient_MarketParticipant.marketRole.code>ZSH</recipient_MarketParticipant.marketRole.code>
   <nomination_Document.identification>NOMINT2020020412X-EXCTPYDOM--KA2</nomination_Document.identification>
   <nomination_Document.version>1</nomination_Document.version>
   <ConnectionPoint>
      <identification codingScheme="305">12Y-000000964-4</identification>
      <measureUnit.code>KW1</measureUnit.code>
     <NominationType>
         <type>A02</type>
         <Account>
            <internalAccount codingScheme="305">12Y-EXBGRDOM---4</internalAccount>
            <externalAccount codingScheme="305">12Y-0000001010-1</externalAccount>
            <InformationOrigin_TimeSeries>
               <type>16G</type>
               <Period>
                  <timeInterval>2020-02-04T05:00Z/2020-02-04T21:00Z</timeInterval>
                  <direction.code>203</direction.code>
                  <quantity.amount>40000</quantity.amount>
               </Period>
               <Period>
                   <timeInterval>2020-02-04T21:00Z/2020-02-05T05:00Z</timeInterval>
                  <direction.code>Z03</direction.code>
                  <quantity.amount>30000</quantity.amount>
                  <status>
                    <code>06G</code>
                  </status>
               </Period>
             </InformationOrigin_TimeSeries>
         </Account>
      </NominationType>
   </ConnectionPoint>
   <ConnectionPoint>
      <identification codingScheme="305">12Y-0000000972-6</identification>
      <measureUnit.code>KW1</measureUnit.code>
      <NominationType>
         <type>A02</type>
         <Account>
            <internalAccount codingScheme="305">12Y-EXBGRDOM---4</internalAccount>
             <externalAccount codingScheme="305">12Y-0000001010-1</externalAccount>
            <InformationOrigin_TimeSeries>
               <tvpe>16G</tvpe>
                <Period>
                    <timeInterval>2020-02-04T05:00Z/2020-02-04T13:00Z</timeInterval>
                    <direction.code>Z02</direction.code>
                    <quantity.amount>80000</quantity.amount>
                 </Period>
                <Period>
                   <timeInterval>2020-02-04T13:00Z/2020-02-04T21:00Z</timeInterval>
                    <direction.code>Z02</direction.code>
                    <quantity.amount>140000</quantity.amount>
                 </Period>
                <Period>
                   <timeInterval>2020-02-04T21:00Z/2020-02-05T05:00Z</timeInterval>
                    <direction.code>202</direction.code>
                    <guantity.amount>90000</guantity.amount>
                   <Status>
                    <code>06G</code>
                  </Status:
                </Period>
            </InformationOrigin_TimeSeries>
         </Account>
      </NominationType>
   </ConnectionPoint
</NominationResponse Document>
```

ACKNOW messages are sent by Swissgas to BRPs in response to their NOMINT messages acknowledging that their message has been received. An ACKNOW message will include rejections, if the NOMINT document received by Swissgas

- uses incorrect syntax (e.g. wrong document format, unknown xml elements)
- uses incorrect semantics (e.g. Connection Points, Accounts unknown to Swissgas).

In case a BRP does not receive an ACKNOW response to their NOMINT message, or receives a rejection, they are required to resubmit their (in case of a rejection corrected) NOMINT message.

### 4.5.1 ACKNOW Message Implementation

Swissgas will always send ACKNOW messages in Edig@s 5.1. Release 2 Format. The specific implementation rules and codes are defined in the following table. Elements, which are part of the Edig@s standard, but not listed in the table are not used by Swissgas.

| Attribute                                                                                       | Definition                                                               | Description                                                                                                    | Example                                                                                                    |
|-------------------------------------------------------------------------------------------------|--------------------------------------------------------------------------|----------------------------------------------------------------------------------------------------|----------------------------------------------------------------------------------------------------|
| Acknowledgement_Docum                                                                           | ent Class                                                                |                                                                                                    | 1                                                                                                    |
| Acknowledgement_Docu       Defines the document type,         ment       release and namespace. |                                                                          |                                                                                                    | < <u>&lt;</u> :xml version="1.0" encoding="UTF-8"?><br>< <u>Acknowledgement Document release="2"</u><br>xmlns="urn:easeegas.eu:edigas:nominationandmat<br>ching:nominationdocument:5:1"> |
| identification                                                                                  | Identification of the document                                           | Description: The identification is set by Swissgas and<br>will use the following naming convention:<br>ACKNOW[Referenced Gas Day as<br>YYYYMMDD]A[counter starting with 1]                                                                                                    | <identification>ACKNOW20200204A1</identification>                                                                                                    |
| version                                                                                         | Version of the document being sent.                                      | The first version number for a given document<br>identification will be 1. The document version number<br>will be incremented for each retransmission of a<br>document that contains changes to the previous<br>version.                                                                                                    | <version>1</version>                                                                                                    |
| type                                                                                            | Type of the document.                                                    | Type will always be 294 = Application error and acknowledgement.                                                                                                    | <type>294</type>                                                                                                    |
| creationDateTime                                                                                | Date and time of the creation of<br>the Nomination Response<br>document. | The date and time that the document was prepared for transmission by the Swissgas.         The date and time will be in coordinated universal Time (UTC) and formatted according to the ISO 8601 standard as YYYY-MM-DDThh:mm:ssZ, where         -       YYYY indicates the four-digit year         -       MM indicates the two-digit month of the year         -       DD indicates the two-digit day of the month         -       T is the delimiter between date and time         -       h indicates the two-digit hour of the day         -       mm indicates the two-digit minute of the hour         -       Ss indicates the two-digit second of the minute         -       X is the time zone designator for UTC | <creationdatetime>2020-02-24T11:40:02Z<br/></creationdatetime>                                                                                                    |

| Attribute                                                     | Definition                                                                                                    | Description                                                                                                    | Example                                                                                                    |                                                                                                    |
|---------------------------------------------------------------|----------------------------------------------------------------------------------------------------|----------------------------------------------------------------------------------------------------|----------------------------------------------------------------------------------------------------|----------------------------------------------------------------------------------------------------|
| validityPeriod                                                | The start and end date and time of the period of validity covered in the                                                                                 | The validityPeriod will always cover the time period of a single Gas Day (06:00-06:00 CET) and will be                                                                                                    | Time                                                                                                    | validityPeriod                                                                                                    |
| Nomination Response document.                                 | provided in coordinated universal Time (UTC). The<br>validityPeriod will be formatted according to ISO 8601<br>standard as YYYY-MM-DDThh:mm:ssZ/YYYY-MM- | During standard<br>time ("winter<br>time"): 24h                                                                                                    | <pre><validityperiod>2020-02-<br/>04T05:00Z/2020-02-<br/>05T05:00Z</validityperiod></pre>                                                  |                                                                                                    |
|                                                               |                                                                                                    | DDThh:mm:ssZ                                                                                                    | Change to<br>Daylight saving<br>time: 23h                                                                                                  | <validityperiod>2020-03-<br/>28T05:00Z/2020-03-<br/>29T04:00Z</validityperiod>                                                                      |
|                                                               |                                                                                                    |                                                                                                    | Daylight Saving<br>time ("summer<br>time"): 24h                                                                                            | <pre><validityperiod>2020-06-<br/>09T04:00Z/2020-06-<br/>10T04:00Z</validityperiod></pre>                                                           |
|                                                               |                                                                                                    |                                                                                                    | Change to<br>Standard time:25h                                                                                                    | opto4:00Z/2020-06-<br>10T04:00Z           o <validityperiod>2020-10-<br/>24T04:00Z/2020-10-<br/>25T05:00Z</validityperiod> ce>12Y-EXBGRTRA8<br>nce> |
| contractReference                                             | Reference to a contract covering the Nomination document.                                                                                                | The contractReference will always the Balance Group<br>Code (EIC object type Y) for the BRP receiving the<br>ACKNOW document                                                                                                    | <pre><contractreference <="" contractreference<="" pre=""></contractreference></pre>                                                       |                                                                                                    |
| contractType                                                  | Identification of the type of contract covering the document.                                                                                            | The contractType must always be <b>CT</b>                                                                                                    | <contracttype>CT&lt;</contracttype>                                                                                                    |                                                                                                    |
| issuer_MarketParticipant.i<br>dentification<br>- codingScheme | Identification of the party who has issued the document.                                                                                                 | The issuer_MarketParticipant.identification will be<br>always set to the EIC Party code (EIC object type X)<br>of the Swissgas, which is <b>21X-CH-B-A0A0A-H</b> .<br>The codescheme attribute will be set to <b>305</b> , indicating<br>the EIC code schema. | <recipient_marketparticipant.identification<br>codingScheme="305"&gt;21X-CH-B-A0A0A-H<br/></recipient_marketparticipant.identification<br> |                                                                                                    |
| issuer_MarketParticipant.<br>marketRole.code                  | Identification of the role that the party who has issued the                                                                                             | - For ACKNOW to Entry/Exit Nominations the<br>issuer_MarketParticipant.marketRole.code will always                                                                                                    | - Entry/Exit Nomin                                                                                                    |                                                                                                    |
|                                                               | document is playing.                                                                                                    | be <b>ZSO</b> .                                                                                                    | ZSO                                                                                                    | articipant.marketRole.code>                                                                                                    |
|                                                               |                                                                                                    |                                                                                                    | <td>Participant.marketRole.code&gt;</td>                                                                                                   | Participant.marketRole.code>                                                                                                    |
|                                                               |                                                                                                    | - For ACKNOW to Market Area CH Nominations the issuer_MarketParticipant.marketRole.code will always                                                                                                    | - Market Area CH N                                                                                                    | Nomination:                                                                                                    |
|                                                               |                                                                                                    | be <b>ZUK</b> .                                                                                                    | <pre><recipient_marketp< pre=""></recipient_marketp<></pre>                                                                                | articipant.marketRole.code>                                                                                                    |

ZUK

</recipient\_MarketParticipant.marketRole.code>

| Attribute                                                        | Definition                                                                                   | Description                                                                                                    | Example                                                                                                    |
|------------------------------------------------------------------|----------------------------------------------------------------------------------------------|----------------------------------------------------------------------------------------------------|----------------------------------------------------------------------------------------------------|
| recipient_MarketParticipa<br>nt.identification<br>- codingScheme | Identification of the party who is receiving the document.                                   | The recipient_MarketParticipant.identification will<br>always be set to the EIC Party code (EIC object type<br>X) of the receiving BRP. The codescheme attribute will<br>be set to <b>305</b> , indicating the EIC code schema.                                                                                                    | <issuer_marketparticipant.identification<br>codingScheme="305"&gt;12X-EXCTPYTRAV<br/></issuer_marketparticipant.identification<br>                   |
| recipient_MarketParticipa<br>nt.marketRole.code                  | Identification of the role that the<br>party who receives the document<br>is playing.        | The recipient_MarketParticipant.marketRole.code will always be <b>ZSH –</b> Shipper.                                                                                                    | <issuer_marketparticipant.marketrole.code><br/><b>ZSH</b><br/></issuer_marketparticipant.marketrole.code>                                            |
| receiving_Document.ident ification                               | The identification of the<br>Nomination Document concerned<br>by the Acknowledgment Document | Identification of the document sent by the BRP to<br>Swissgas to which the ACKNOW message is referring<br>to.                                                                                                    | <receiving_document.identification><br/>NOMINT20200204A1<br/>/ receiving_Document.identification&gt;</receiving_document.identification>             |
| receiving_Document.type                                          | Identification of the type of document being received.                                       | Type of the document sent by the BRP to Swissgas to which the ACKNOW message is referring to. Will always be 01G = Nomination.                                                                                                    | <receiving_document.type><b>01G</b><br/><!-- receiving_Document.type--></receiving_document.type>                                                    |
| receiving_Document.versi<br>on                                   | Version of the Nomination<br>Document concerned by the<br>Acknowledgment Document.           | Version of the document sent by the BRP to Swissgas to which the ACKNOW message is referring to.                                                                                                    | < receiving_Document.version>1<br>                                                                                                    |
| receiving_Document.creat<br>ionDateTime                          | The date and time of the creation of the original message.                                   | CreationDateTime of the document sent by the BRP to<br>Swissgas to which the ACKNPW message is referring<br>to.<br>The date and time will be in coordinated universal<br>Time (UTC) and formatted according to the ISO 8601<br>standard as YYYY-MM-DDThh:mm:ssZ, where<br>- YYYY indicates the four-digit year<br>- MM indicates the two-digit month of the year<br>- DD indicates the two-digit day of the month<br>- T is the delimiter between date and time<br>- hh indicates the two-digit hour of the day<br>- mm indicates the two-digit minute of the hour<br>- ss indicates the two-digit second of the<br>minute<br>- Z is the time zone designator for UTC | <receiving_document.creationdatetime><br/>2020-02-24T11:40:02Z<br/><!-- receiving_Document.creationDateTime--></receiving_document.creationdatetime> |

| Attribute                                   | Definition                                                   | Description                                                                                                    | Example                                         |
|---------------------------------------------|--------------------------------------------------------------|----------------------------------------------------------------------------------------------------|-------------------------------------------------|
| receiving_Document.pa<br>oadName (optional) | The identification of the payloadobject (normally file name) | If the received document cannot be successfully<br>interpreted, Swissgas will not send the elements<br>revieving_Document.identification/type/version/creatio<br>nDateTime but the file name of the received message. | <receiving<br>receiving_</receiving<br>         |
| Rejection_ConnectionF                       | Point class                                                  |                                                                                                    |                                                 |
| If a semantic error for c                   | ne of the ConnectionPoint(s) exists in the                   | message the ACKNOW is referring to, this class is used t                                                                                                    | o identify it.                                  |
| identification<br>codingScheme              | - The identification of a connection point.                  | Please refer to chapter 5.1 Available<br>ConnectionPoints for the list of connection points.                                                                                                    | <identificat<br>12Y-00000<br/></identificat<br> |
| Reason class                                |                                                              |                                                                                                    | 1                                               |
| The reason class provi                      | de coded and/or textual information to con                   | npletely describe the conditions of the acknowledgement                                                                                                    |                                                 |
| code                                        | A code providing the conditions of the acknowledgement.      | Reason codes in use according to EASEE-<br>gas/Edig@s CODE LISTS FOR VERSION 5<br>IMPLEMENTATIONS version 25<br>(StandardReasonCodeTypeList)                                                                          | <code>010</code>                                |
| text                                        | Textual explanation of the reason code.                      | Reason descriptions in use according EASEE-<br>gas/Edig@s CODE LISTS FOR VERSION 5                                                                                                    | <text>The<br/>accepted&lt;</text>               |

**IMPLEMENTATIONS** version 25 (StandardReasonCodeTypeList)

DGAS FUREL

<receiving\_Document.payloadName>BRP\_Filename</

<text>The message has been processed and

receiving\_Document.payloadName>

<identification codingScheme="305">

12Y-000000964-4 </identification>

<code>01G </code>

accepted</text>

### 4.5.2 ACKNOW Message Examples

# 5 Appendix

## 5.1 Available ConnectionPoints

### 5.1.1 Entry/Exit Nomination Connection Points

| Name      | Display Name | EIC             | NominationType |
|-----------|--------------|-----------------|----------------|
| Wallbach  | Wallbach     | 21Z000000004960 | A02            |
| Oltingue  | Oltingue     | 21Z0000000037W  | A02            |
| Griespass | Griespass    | 21Z000000002107 | A02            |

### 5.1.2 Market Area CH Nomination Connection Points

| Name                                 | Display Name     | EIC              | NominationType |
|--------------------------------------|------------------|------------------|----------------|
| Market Balance Area CH               | CH-BALANCE-AREA  | 21YA001A018-N    | A02            |
| Market Balance Area CH Ost           | EGO-AG-GA        | 12Y-000000930-S  | A02            |
| Market Balance Area CH<br>Zentral    | MBA-ZENTRAL-BG   | 12Y-0000001014-Q | A02            |
| Market Balance Area CH West          | GAZNAT_NETZ-GA   | 12Y-0000000972-6 | A02            |
| Market Balance Area CH<br>Mittelland | GASMITTELLAND-GA | 12Y-0000000964-4 | A02            |

### 6 References

 Edigas.org Message Implementation Guide for XML 5.1 Link: <u>http://www.edigas.org/download/105/</u>